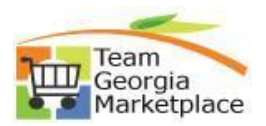

## **Administrator Security Guide**

## **Add new user, assign role, add cart assignee and inactivate user**

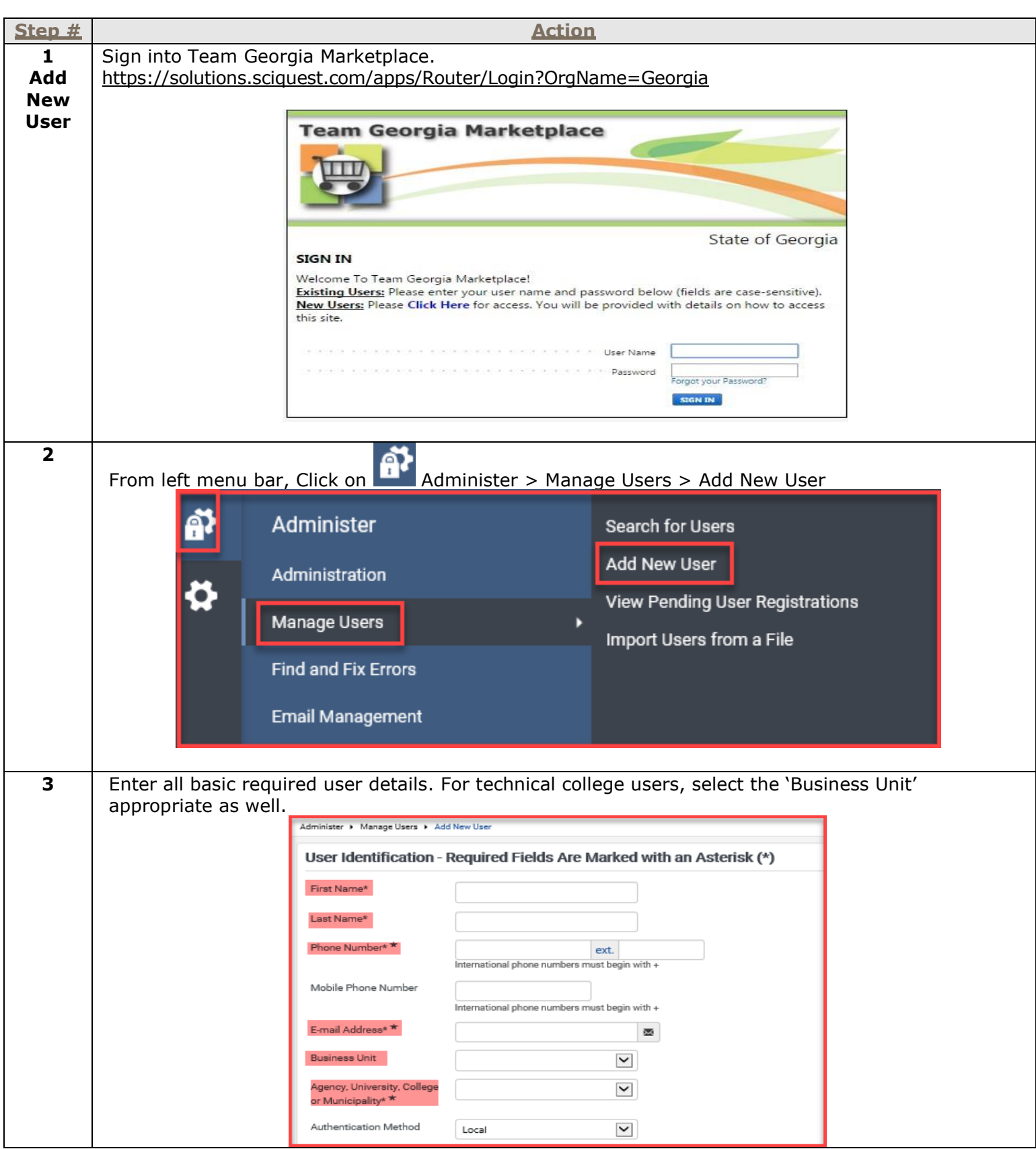

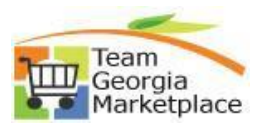

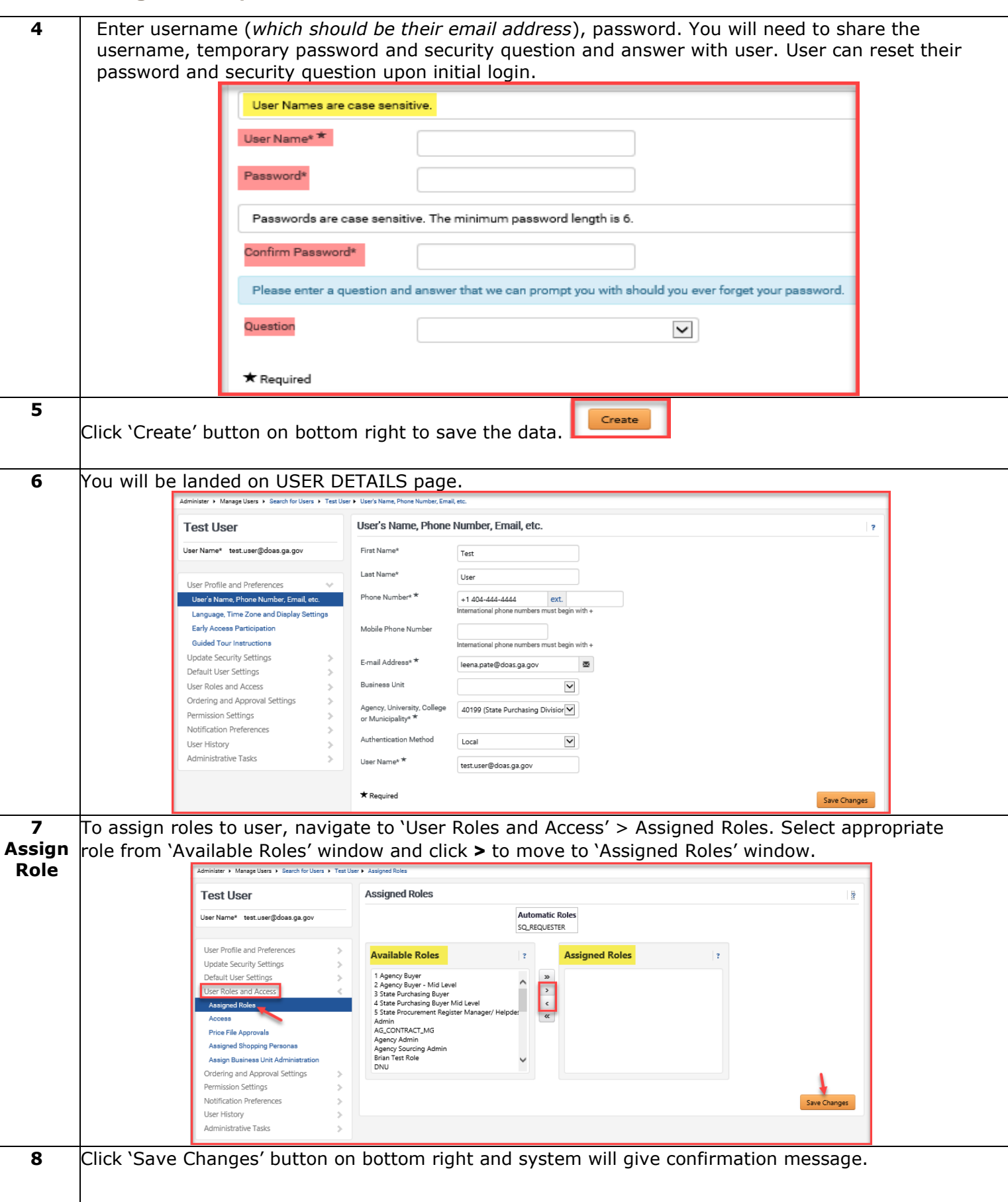

## **Quick Reference Guide Team Georgia Marketplace**

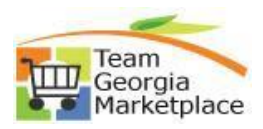

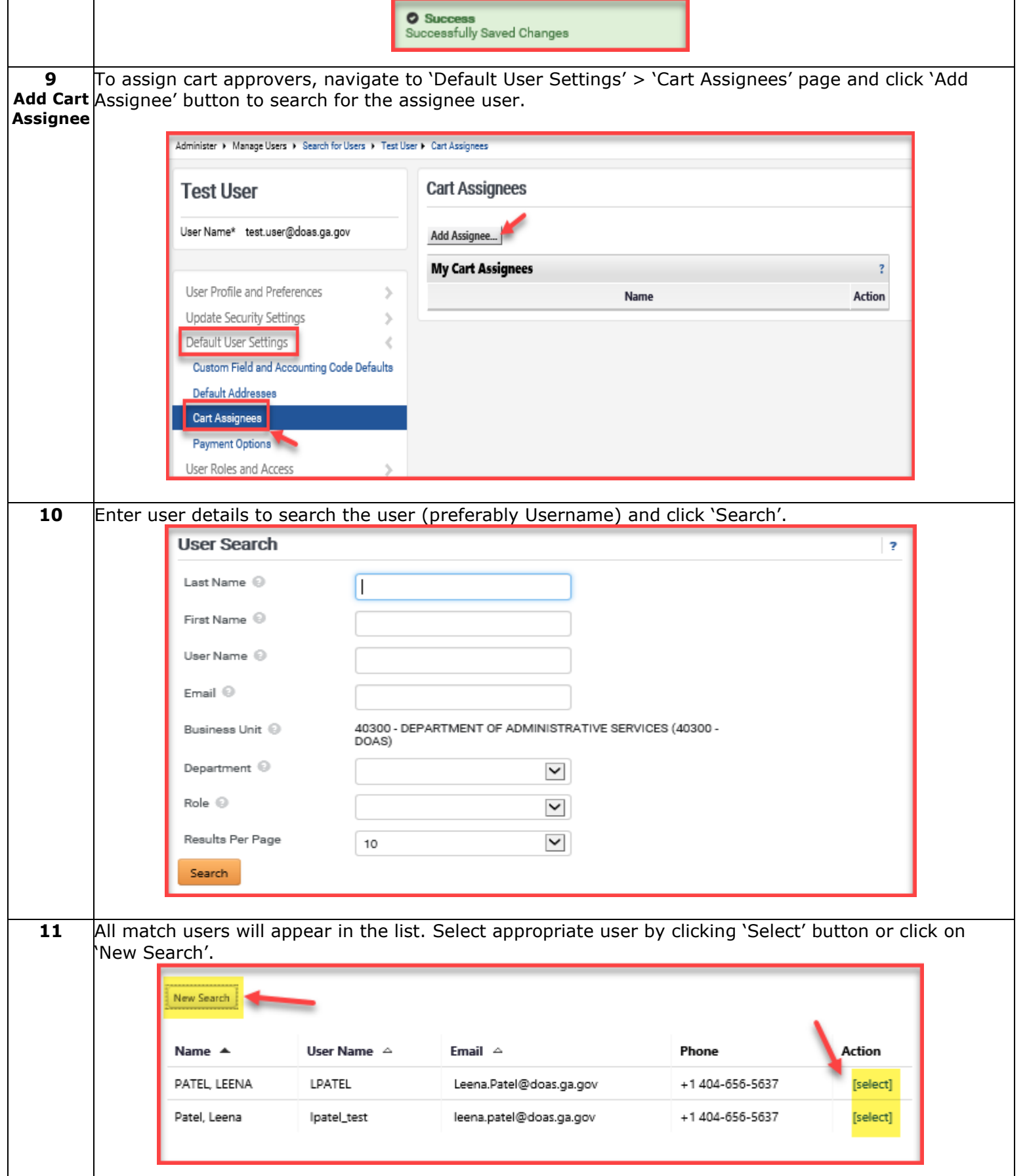

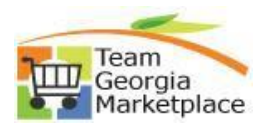

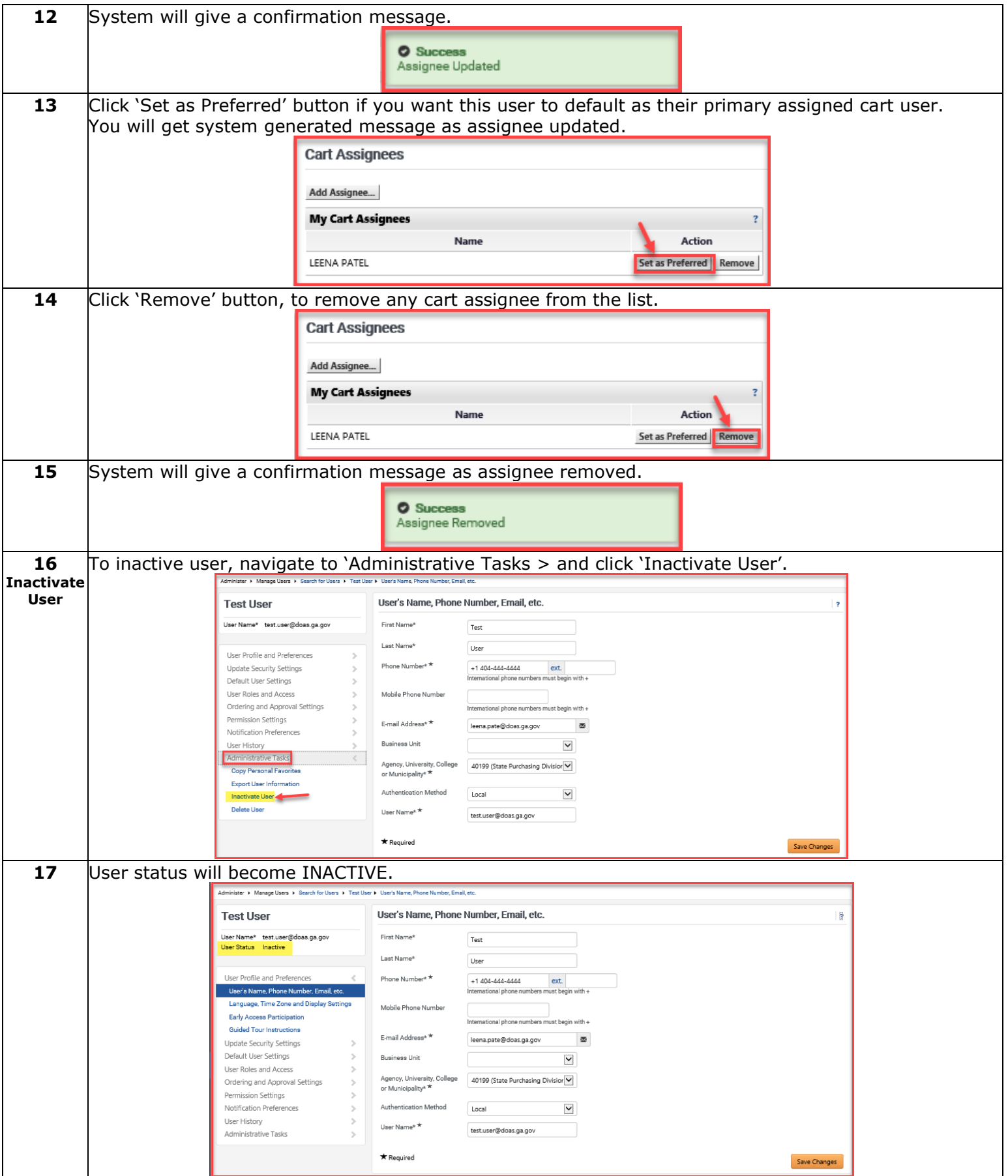